# **Programming Design**

### **Introduction**

Ling-Chieh Kung

Department of Information Management National Taiwan University

### **Outline**

#### • **Computer programming**

- Our first C++ program: basic structure and **cout**
- Our second C++ program: variable declaration and **cin**
- Our third C++ program: the **if** and **while** statements
- Formatting a C++ program

# **Computer programming**

- What are **computer programs**?
	- The elements working in computers.
	- Also known as **software**.
	- A structured combination of data and instructions used to operate a computer to produce a specific result.
- Strength: High-speed computing, large memory, etc.
- Weakness: People (programmers) need to tell them what to do.
- How may a programmer tell a computer what to do?
	- Programmers use "**programming languages**" to write codes line by line and construct "computer programs".
- **Running a program** means executing the instructions line by line and (hopefully) achieve the programmer's goal.

# **Programming languages**

- People and computers talk in programming languages.
- A programming language may be a **machine language**, an **assembly language**, or a **high-level language** (or something else).
	- Machine and assembly languages: Control the hardware directly, but hard to read and program.
	- High-level languages: Easy to read and program, but need a "translator."
- Most application software are developed in **high-level languages**.
	- The language we study in this course,  $C_{++}$ , is a high-level language.
	- Some others: Basic, Quick Basic, Visual Basic, Fortran, COBOL, Pascal, Perl, Python, Java, C#, PHP, Matlab, Objective C, R, etc.
- A **compiler** translates C++ programs into assembly programs.
	- For other high-level programs, an **interpreter** may be used instead.

# **The C++ programming language**

- $C_{++}$  is developed by Bjarne Stroustrup starting from 1979 at AT&T Bell Labs.
- C++ originates from another programming language C.
	- C is a **procedural** programming language.
	- C++ is an **object-oriented** programming (OOP) language.
- Roughly speaking, C++ is created by adding object-oriented functionalities to C.
	- For **teams** to build **large** software systems requiring a **long** time.
- $C++$  is (almost) a superset of C.
	- Most C programs can be complied by a  $C_{++}$  compiler.
- Who should learn  $C_{++}$ ?
	- Those who plan to become computer scientists/engineers.
	- Those who want to know all the (system-level) details about a program.
	- Those who want to learn other languages by themselves.

### **Outline**

- Computer programming
- **Our first C++ program: basic structure and cout**
- Our second C++ program: variable declaration and **cin**
- Our third C++ program: the **if** and **while** statements
- Formatting a C++ program

# **Our first C++ program**

• As in most introductory computer programming courses, let's start from the "Hello World" example:

```
#include <iostream>
using namespace std;
int main()
{
  cout << "Hello World! \n";
  return 0;
}
```
Let's try to compile this source code and run it!

# **Our first C++ program**

- The program can be decomposed into four parts.
	- The preprocessor.
	- The namespace.
	- The main function block.
	- The statements.
- Some words are colored because they are C++ **reserved words**  (**keywords**), which serve for special purposes.
	- We will talk about them soon.

```
#include <iostream>
using namespace std;
int main()
{
  cout << "Hello World! \n";
  return 0;
}
```
## **The preprocessor and namespace**

- At this moment, let's ignore the first two lines.
	- They are doing some preparations before you may write your own instructions.
	- To be discussed later.
- For now, just copy them.

```
#include <iostream>
using namespace std;
int main()
{
  cout << "Hello World! \n";
  return 0;
}
```
### **The main function block**

- A C++ Program always runs from the first line of "**the main function block**" to the last line.
	- The function is named **main()**.
	- One program, one main function.
- A pair of braces (curly brackets) defines a **block**.
	- Within **{** and **return 0;**, we write our statements to tell the program what to do.
- For now, just copy them.

```
#include <iostream>
using namespace std;
int main()
{
  cout << "Hello World! \n";
  return 0;
}
```
## **Statements**

- There are always some **statements** in the main function.
	- **return 0;** is also a statement.
	- The computer executes the first statement, then the second, then the third….
- Each  $C_{++}$  statement is ended with a **semicolon** (**;**).
	- There are two statements in this main function.

```
#include <iostream>
using namespace std;
int main()
{
  cout << "Hello World! \n";
  return 0;
}
```
**cout** and **<<**

**cout << "Hello World! \n";**

- **cout** is a pre-defined object for "console output".
	- It sends whatever data passed to it to the standard display device.
	- Typically this is a computer screen in the console mode.
- The **insertion operator**  $\ll$  marks the direction of data flow.
	- Data "flow" like streams.
- **"Hello world! \n"** is a **string**.
	- Characters within a pair of **double quotation marks** form a string.
- **cout << "Hello world! \n"**:
	- Let the string **"Hello world! \n"** flow to the screen. The character **H** first, then **e**, then **l**….

## **The escape sequence \n**

**cout << "Hello World! \n";**

- But wait… what is that "**\n**"?
- In C++, the **slash** symbol "**\**" starts an **escape sequence**.
	- An escape sequence represents a "special character" that does not exist on the keyboard.
	- The **newline character \n** in C++ means "changing to a new line".
	- To see this, try the following codes:

**cout << "Hello World! \n"; cout << "I love C++\n so much!";**

### **Escape sequences**

• Some common escape sequences are listed below:

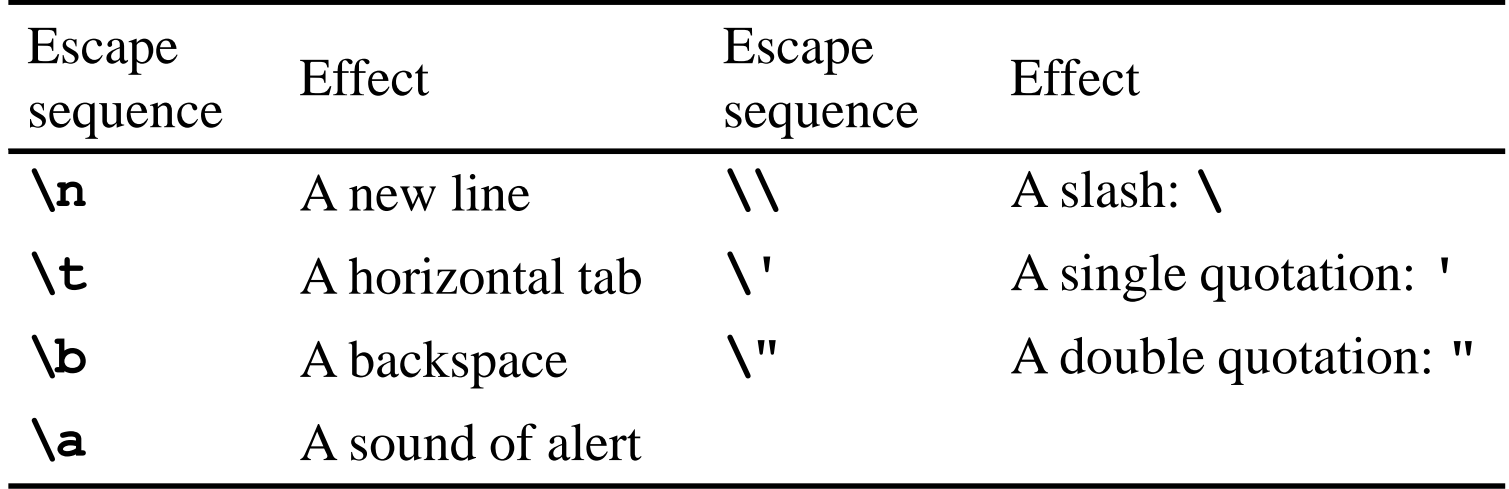

## **Concatenated data streams**

- The insertion operator **<<** can be used to **concatenate** multiple data streams in one single statement.
	- The two statements

```
cout << "Hello World! \n";
cout << "I love C++\n so much!";
```
and this statement

```
cout << "Hello World! \n" << "I love C++\n so much!";
```
display the same thing.

Note that the statement

**"Hello World!" >> cout;**

is wrong!

## **Our first C++ program as a whole**

This is our first  $C_{++}$  program:

```
#include <iostream>
using namespace std;
int main()
{
  cout << "Hello World! \n";
  return 0;
}
```
• Go modify the statements by yourself!

### **Outline**

- Computer programming
- Our first C++ program: basic structure and **cout**
- **Our second C++ program: variable declaration and cin**
- Our third C++ program: the **if** and **while** statements
- Formatting a C++ program

### **The cin object**

- The **cout** object prints out data to the console output.
- Another object, **cin**, accepts data **input** (by the user or other programs) from the console input (typically the keyboard).
- In order to use the **cin** object, we need to first prepare a "**container**" for the input data. The thing we need is a **variable**.
- When we use a single variable to receive the data, the syntax is

**cin >>** *variable***;** 

- In this week, you will use the **cin** object to **interact** with your program.
- In the future, you will use **cin** to read testing data of your program.
- Let's first learn how to **declare variables**.

# **Variables and data types**

- A variable is a container that stores a value.
	- Once we declare a variable, the system allocates a **memory space** for it.
	- A value may then be stored in that space.
- In C++, each variable must be specified a **data type**.
	- It tells the system how to allocate memory spaces.
	- It tells the system how to interpret those 0s and 1s stored there.
- The data type will also determine how **operations** are performed on the variable.
- Four attributes of a (typical) variable:
	- Type.
	- Name.
	- Value.
	- Address.

Programming Design – Introduction 19/62 Ling-Chieh Kung (NTU IM)

## **Basic data types**

- There are ten **basic** (or **built-in** or **primitive**) data types in C++.
	- They are provided as part of the  $C_{++}$  standard.

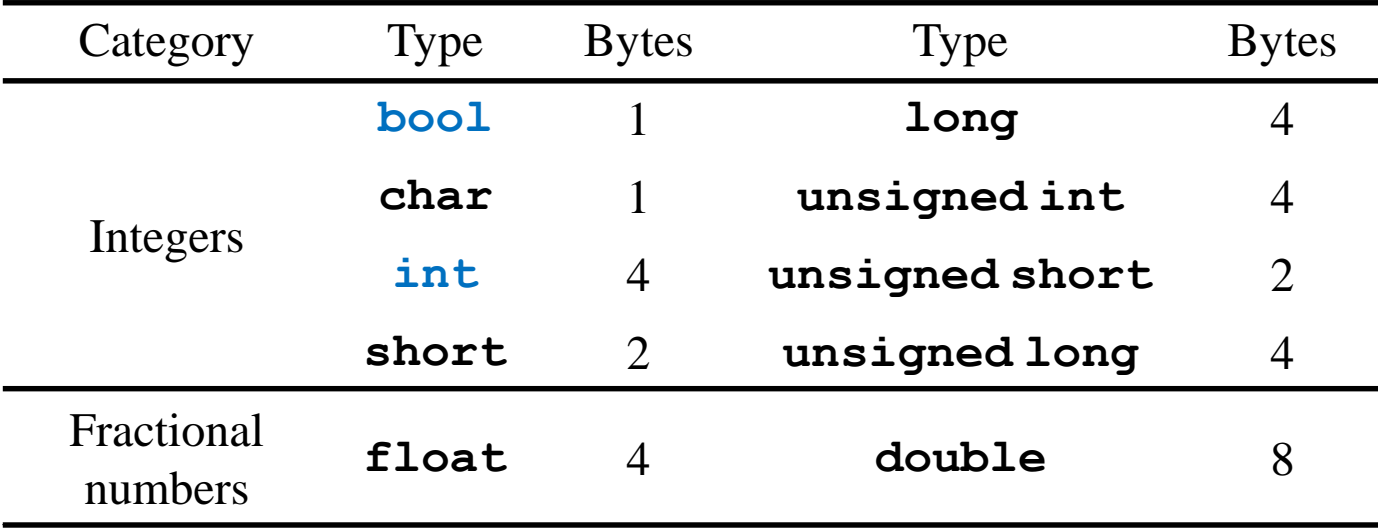

- There are ten basic data types, belonging to two categories.
	- The number of bytes is **compiler-dependent**.
- Today let's use integer and Boolean variables only.

## **Variable declaration**

- Before we use a variable, we must first **declare** it.
	- We need to specify its **name** and **data type**.
- The syntax of a variable declaration statement is

*type variable name***;**

– For example,

**int myInt;**

declares an integer variable called **myInt**.

- A variable name is an **identifier**.
	- We do not need to memorize the memory address (which is a sequence of numbers).
	- We access the space through the variable name.

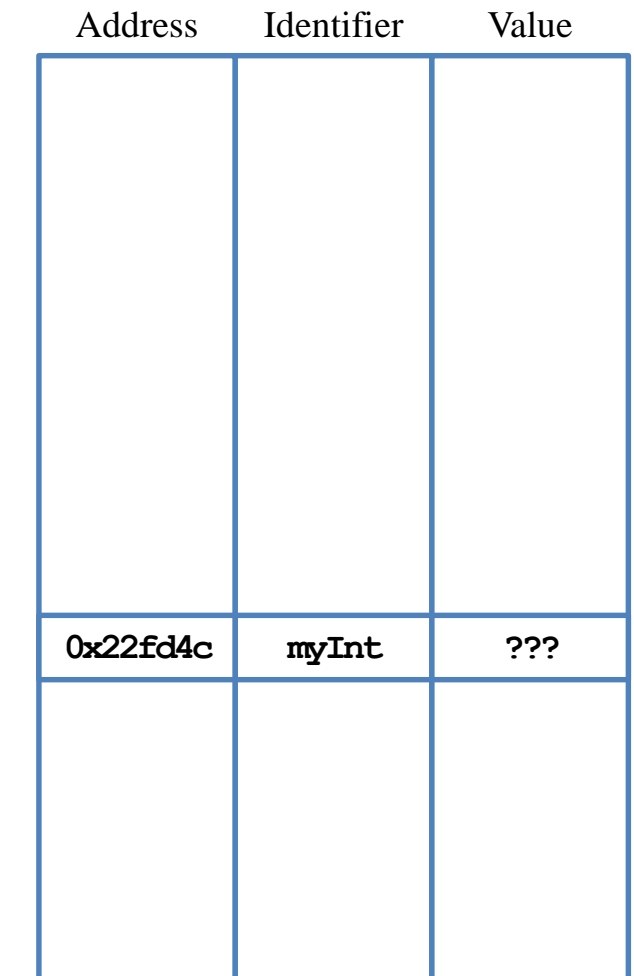

## **Declaration and assignment**

- Beside declaring a variable, we may also **assign** values to a variable.
	- **int myInt;** declares an integer variable.

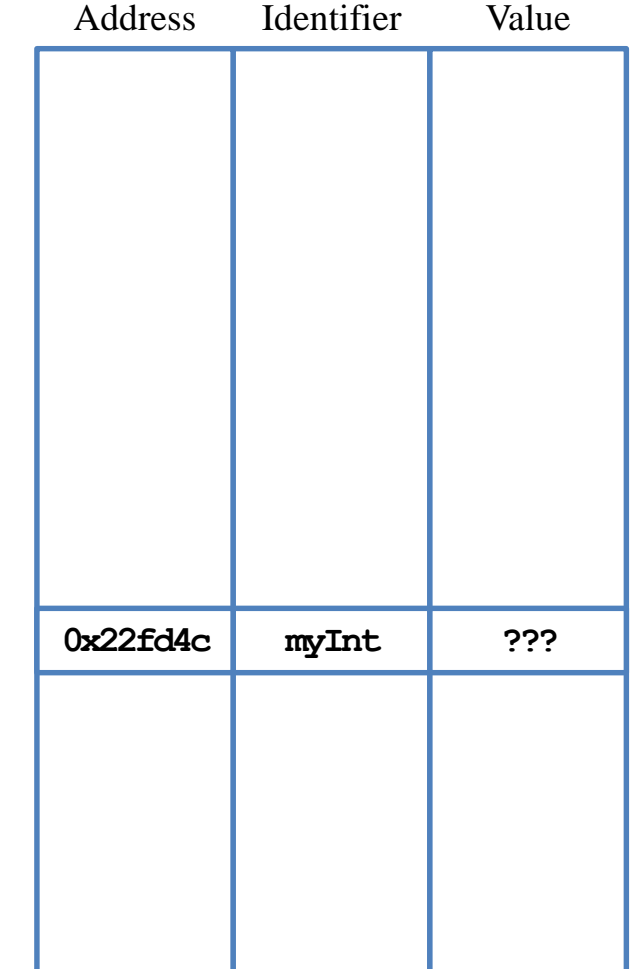

## **Declaration and assignment**

- Beside declaring a variable, we may also **assign** values to a variable.
	- **int myInt;** declares an integer variable.
	- **myInt = 10; assigns 10 to myInt**.

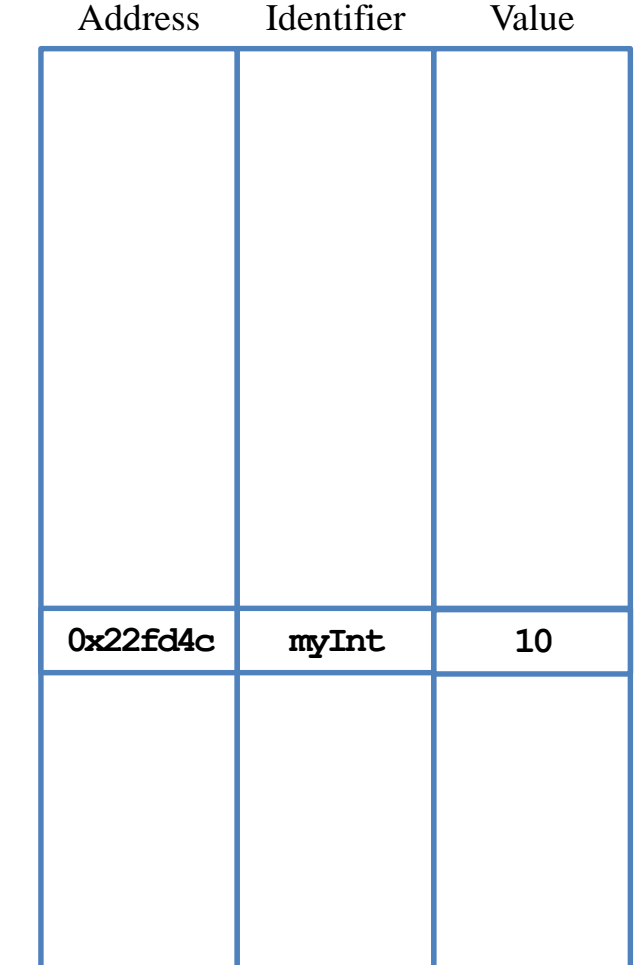

# **Declaration and assignment**

- Beside declaring a variable, we may also **assign** values to a variable.
	- **int myInt;** declares an integer variable.
	- **myInt = 10; assigns 10 to myInt**.
- We may do these together:

*type variable name* **=** *initial value***;**

- $int$  **yourInt** = 5; declares an integer variable **yourInt** and assigns 5 to it.
- The assignment is called **initialization** if it is done with declaration.
- Without initialization, the variable may be of **any value** (depending on what was left since the last time this space is used)!

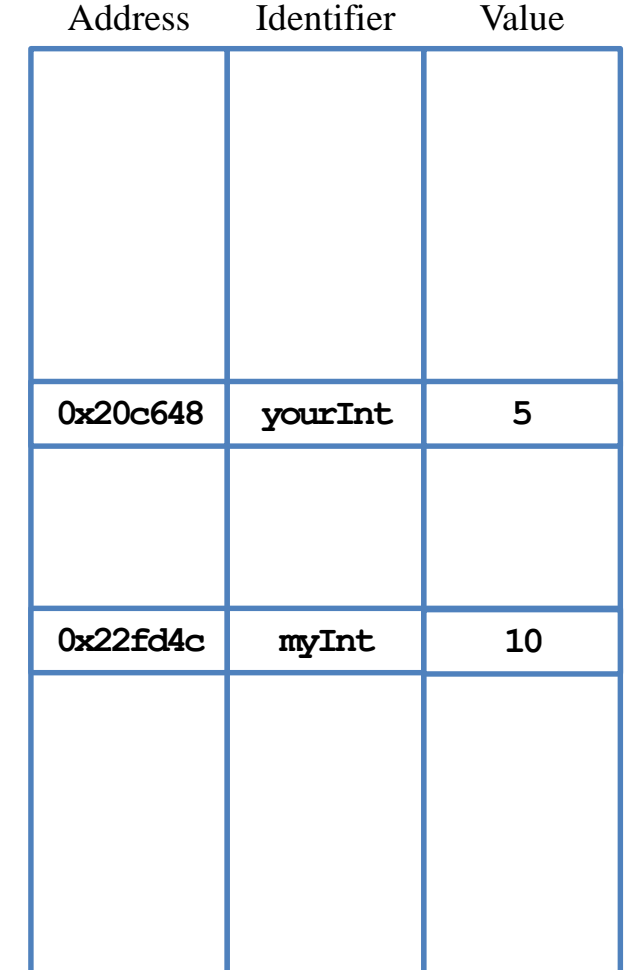

## **The assignment operator**

In the statement

**myInt = 10;**

we use the **assignment operator =** to assign 10 to **myInt**.

- This is an assignment **operation**.
- In general, an operation has **operators** and **operands** involved:
	- An operator (1) takes one or a few operands as inputs, (2) make some things happen to them, and then (3) return a value.
- For the assignment operation:
	- The two operands are **a variable** (the "l-value") and **a value** (the "r-value").
	- The variable's value will **become the given value**.
	- The **assigned value** will be returned (but ignored in this example).

## **More about variable declaration**

- We may declare multiple variable in the same type together:
	- **int a, b, c;** declares three integers **a**, **b**, and **c**.
- We may initialize all of them also in a single statement:
	- $int a = 1$ ,  $b = 2$ ,  $c = 3$ ;
- A variable's name consists of a consecutive sequence of letters, digits, and the underline symbol " ".
	- It cannot begin with a number.
	- It cannot be the same as a C++ **keywords** (cf. Figure 3.3 of the textbook).
	- It (and the whole C++ world) is **case-sensitive**.
- **Always** initialize your variables (e.g., 0).
- Use meaningful names (e.g., **yardToInch**is) better than **y**).
- **Capitalize** the first character of each word, but not the very first one.
	- **int yardToInch = 12, avgGrade = 0, maxGrade = 100;**

# **Our 2nd C++ program (in progress)**

- This is our second  $C_{++}$  program (to be completed later):
- We first declare and initialize two integers.
- We then do

**cout << num1 + num2;**

- There are two **operations** here:
	- **num1 + num2** is an addition operation. The sum will be **returned** to the program.
	- That returned value is then sent to **cout** through **<<**.
- As a result, **17** is displayed on the screen.

```
#include <iostream>
using namespace std;
int main()
{
  int num1 = 13, num2 = 4;
  cout << num1 + num2;
  return 0;
}
```
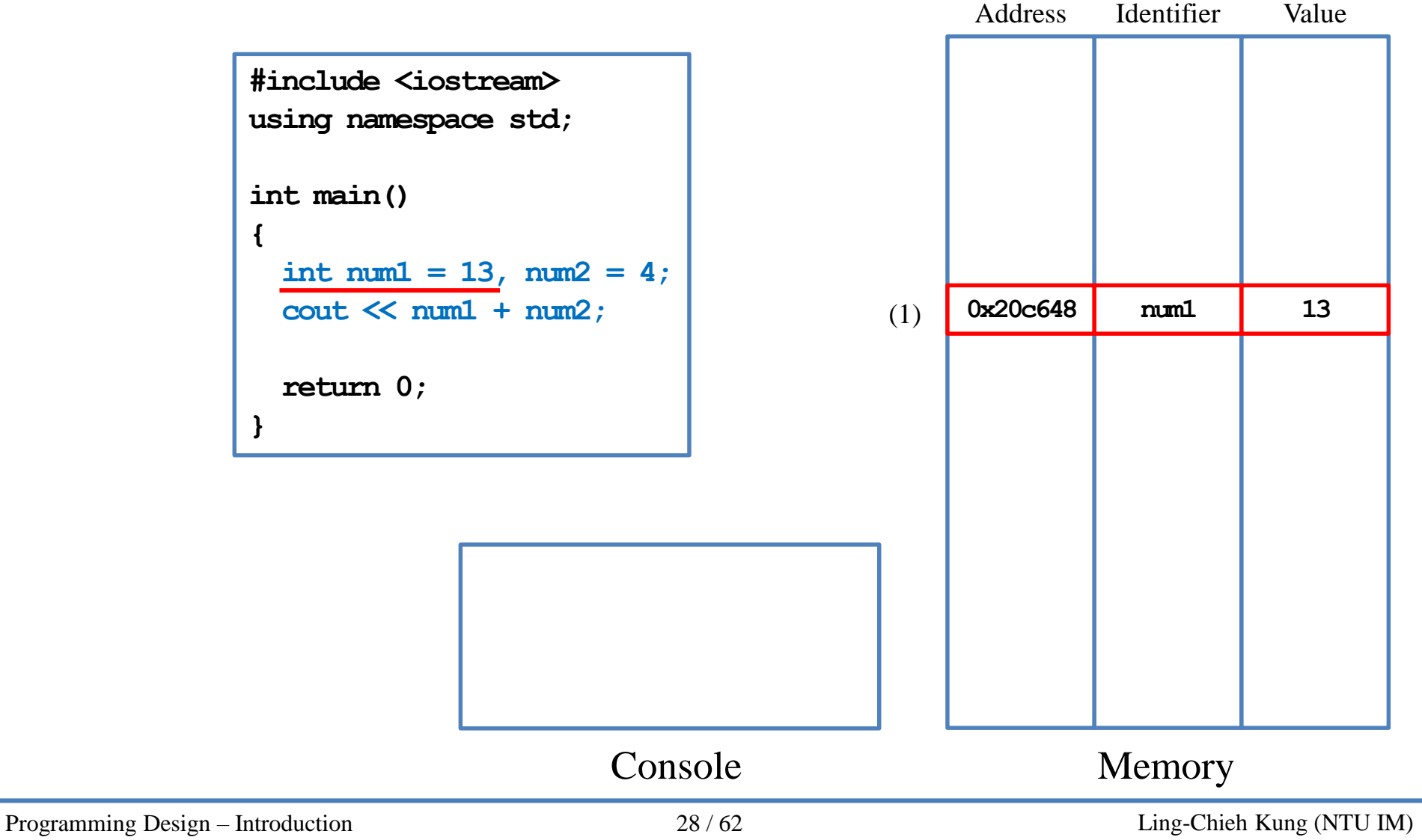

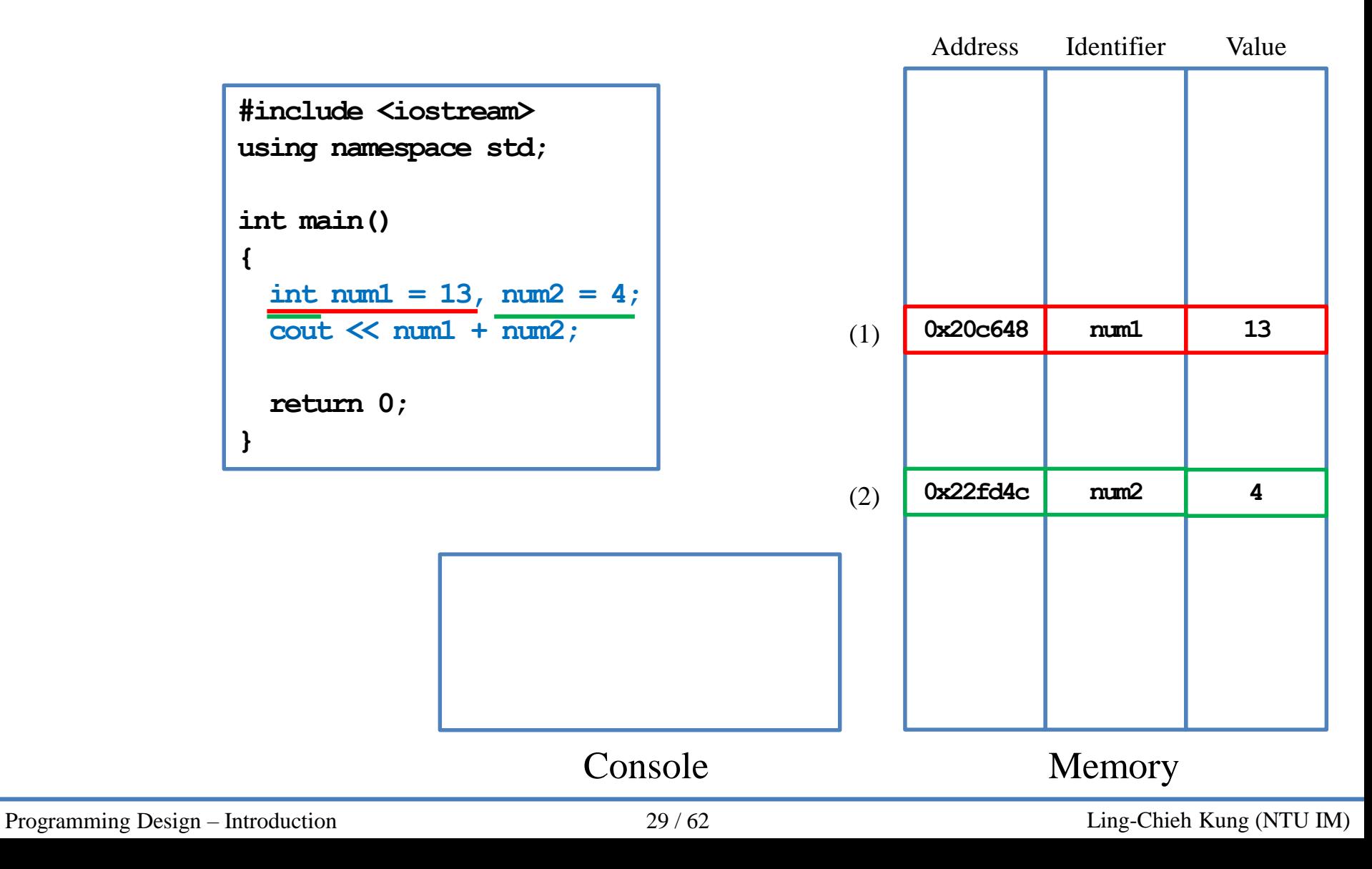

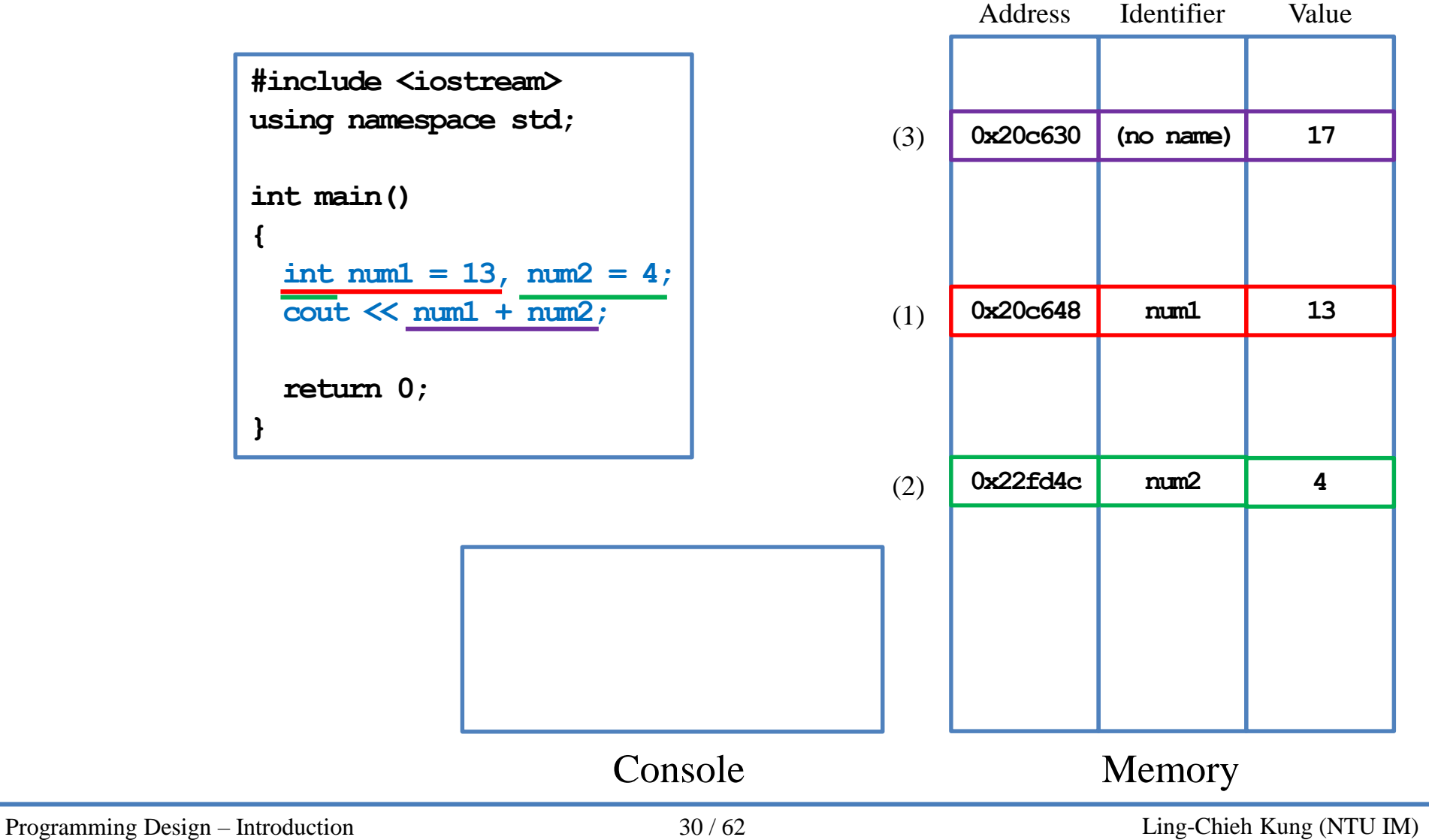

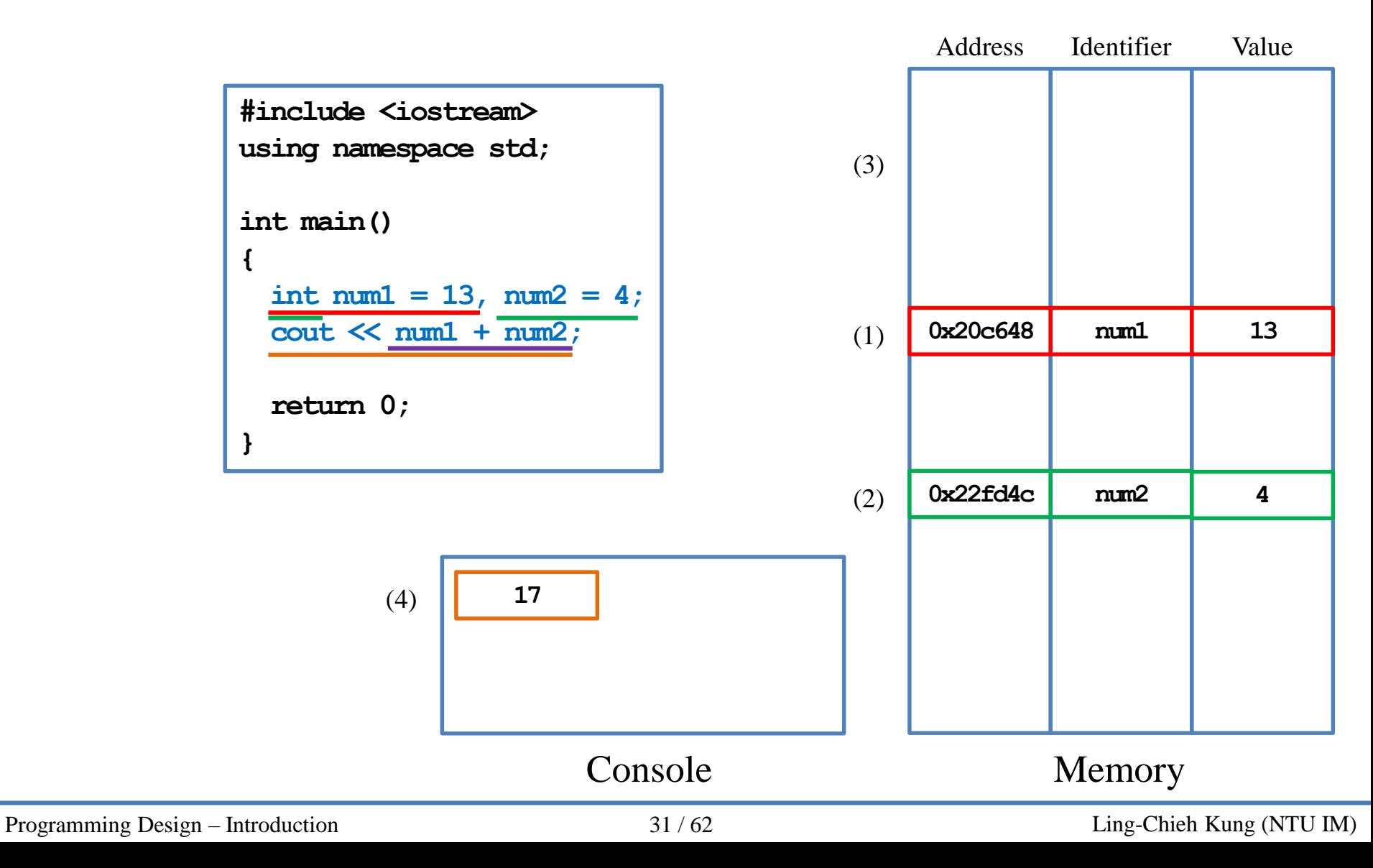

# **Our 2nd C++ program (in progress)**

• Let's make the output look better:

```
#include <iostream>
using namespace std;
int main()
{
  int num1 = 13, num2 = 4;
  cout << "The sum of " << num1 << " and " << num2 << " is " 
       \ll num1 + num2 \ll "\n";
  return 0;
}
```
• How would you interpret the program?

# **Our 2nd C++ program (in progress)**

- There are other arithmetic operations:
	- Addition, subtraction, multiplication, division, and modulus.
- What will be displayed on the screen?
- Data types matter!
	- If the inputs of the division operation are both integers, the output will be **truncated** to an integer.
	- We will discuss this in details later in this semester.

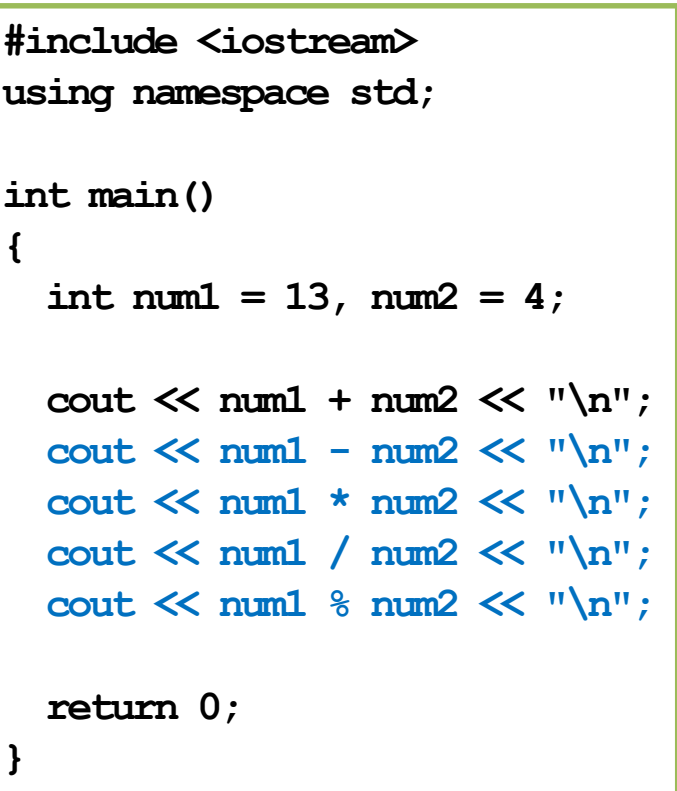

# **Our second C++ program**

Now we are ready to present our second  $C_{++}$  program:

```
#include <iostream>
using namespace std;
int main()
{
  int num1 = 0, num2 = 0;
  cout << "Please enter one number: ";
  cin >> num1;
  cout << "Please enter another number: ";
  cin >> num2;
  cout << "The sum is " << num1 + num2;
  return 0;
}
```
### **The cin object**

- In this example, we allow the user to enter two numbers.
- We declare two variables to receive the inputs.
- We then use the **cin** object to send input values into the variables.

```
cout << "Please enter one number: ";
\sin \theta num1;
cout << "Please enter another number: ";
cin >> num2;
```
- The **cout** statements are **prompts**: a message telling the user what to do.
- The input of a value ends when the user press "enter".
- The variables (and their values) can then be used in other statements.

**cout << "The sum is " << num1 + num2;**

### **The cin object**

- The **extraction operator >>** is used with the **cin** object.
- One cannot use **cout** with **>>** or **cin** with **<<**!
	- Both statements here are wrong:

```
a >> cout; 
b << cin;
```
- The input stream is split into multiple pieces by "enter" and white spaces.
	- Different pieces are sent to different variables.
	- If the number of variables is fewer than the input pieces, pieces will be put in an **input buffer** waiting for future **cin** operations.
- Try to run the program by entering "**4 13**".

# **Our second C++ program**

• Another way to implement this program:

```
#include <iostream>
using namespace std;
int main()
{
  int num1 = 0, num2 = 0;
  cout << "Please enter two numbers, separated by a white space: ";
  cin >> num1 >> num2;
  cout << "The sum is " << num1 + num2;
  return 0;
}
```
- **>>** may send (pieces of) values to multiple variables.
- Data types matter: What if we enter "**1.3 4**"?

## **Outline**

- Computer programming
- Our first C++ program: basic structure and **cout**
- Our second C++ program: variable declaration and **cin**
- **Our third C++ program: the if and while statements**
- Formatting a C++ program

# **Our third C++ program (in progress)**

- Would you guess what does this program do?
- We use the **if** statement to control the sequence of executions.

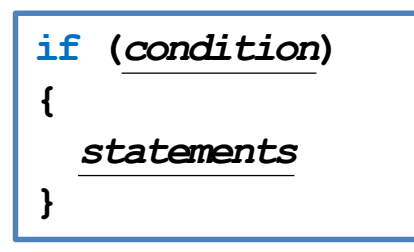

- If *condition* returns **true**, do *statements* sequentially.
- Otherwise, skip those *statements*.
- What is  $=$ ?

```
#include <iostream>
using namespace std;
```

```
int main()
```
**{**

```
int num1 = 0, num2 = 0;
```

```
cout << "Please enter two numbers, "
     << "separated by a white space: ";
cin >> num1 >> num2;
```

```
if (num1 > num2)
 cout << "The larger one is " << num1;
if (num1 < num2)
 cout << "The larger one is " << num2;
if (num1 = num2)
 cout << "The two are equal";
```
**return 0;**

**}**

## **The comparison operators**

- **==** checks whether the two sides of it are **equal**.
	- Returns a **Boolean** value: true (non-zero) or false (zero).
- $=$  and  $=$  are different!
	- When we write **a = 20**, it assigns 20 to **a**. The value 20 is then returned.
	- When we write **a == 20**, it checks whether **a** equals 20. Either **true** or **false** is then returned.
	- What happens to the following three programs?

**int a = 0;**  $if(a = 1)$ **{ cout << "here!"; }**

$$
\begin{cases}\n\text{int } a = 0; \\
\text{if } (a = 1) \\
\{\text{out } \ll \text{"here!"};\} \\
\end{cases}
$$

**int a = 0; if(a = 0) { cout << "here!"; }**

- Do distinguish "**becomes**" and "**equals**"!
	- $-$  **a** = 20 is read as "**a** becomes 20". **a** = 20 is read as "**a** equals 20".

### **The comparison operators**

- All the following comparison operators return a Boolean value.
	- **>**: bigger than
	- **<**: smaller than
	- **>=**: not smaller than
	- **<=**: not bigger than
	- **==**: equals
	- **!=**: not equals

### **The if statement**

- In an **if** block, there may be **multiple** statements.
- A pair of **curly brackets** are used to define the block.

• We may drop **{ }** if, and only if, there is **only one** statement under the if statement.

**int a = 0; if(a == 1) { cout << "he"; cout << "re!"; }**

$$
int a = 0;
$$
  
if(a = 1)  
cont <  $\ll$  "here!";

What will happen to this program?

$$
\begin{array}{l}\n\text{int a = 0;} \\
\text{if (a = 1)} \\
\text{out << "he";} \\
\text{out << "re!"};\n\end{array}
$$

# **Our third C++ program**

- Would you guess what does this program do?
- We use the **while** statement to **repeat** several statements.

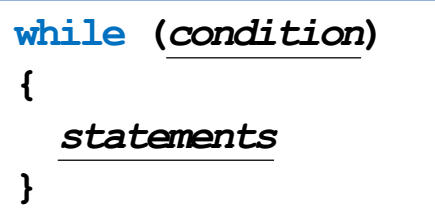

- If *condition* returns **true**, do *statements* sequentially and then go back to check *condition* again.
- What is  $\text{num1} = \text{num1} 1$ ?

```
#include <iostream>
using namespace std;
int main()
{
  int num1 = 0, num2 = 0;
  cout << "Please enter two numbers, "
       << "separated by a white space: ";
  cin >> num1 >> num2;
  while (num1 > num2)
  {
    cout << "number 1 is " << num1 << "\n";
    num1 = num1 - 1;}
  return 0;
```
**}**

### **The while statement**

- **while** is nothing but an **if** that repeats.
- Consider the assignment operator **=** again:

**num1 = num1 - 1;**

- Read it as "becomes": **num1** becomes **num1** minus 1.
- First, **num1 - 1** is calculated and returned by the subtraction operator **-**.
- This value is then assigned to **num1**.
- Now we fully understand this program:

```
while (num1 > num2)
{
  cout << "number 1 is " << num1 << "\n";
  num1 = num1 - 1;}
```
# **Syntax errors vs. logic errors**

• A **syntax error** occurs when the program does not follow the standard of the programming language.

```
if (num1 > num2)
  cout << "The larger one is << num1;
if (num1 < num2)
  cout << "The larger one is " << num2
```
– The compiler detects syntax errors.

• A **logic error** occurs when the program does not run as the programmer expect.

```
if (num1 > num2)
  cout << "The larger one is " << num1;
if (num1 < num2)
  cout << "The larger one is " << num1;
```
- Programmers must detect logic errors by themselves.
- The process is called **debugging**.

- (The following XXX pages of slides are modified from the lecture notes by Professor Pangfeng Liu in NTU CSIE.)
- First, **edit** a program.

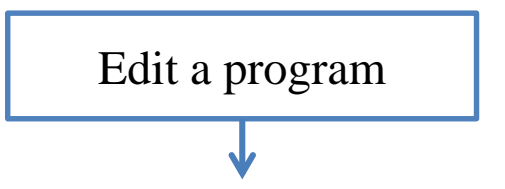

- (The following XXX pages of slides are modified from the lecture notes by Professor Pangfeng Liu in NTU CSIE.)
- First, **edit** a program.
- Second, **compile** the program.

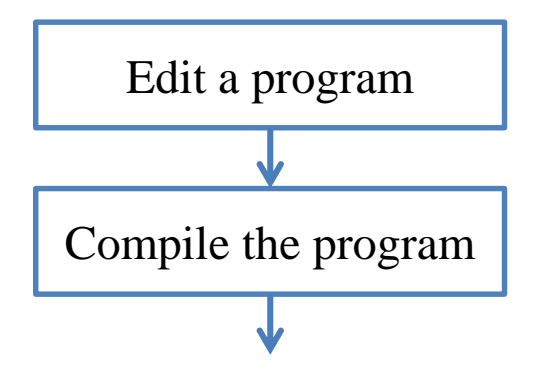

- (The following seven pages of slides are modified from the lecture notes by Professor Pangfeng Liu in NTU CSIE.)
- First, **edit** a program.
- Second, **compile** the program.
- If there is a **syntax error**, fix it.

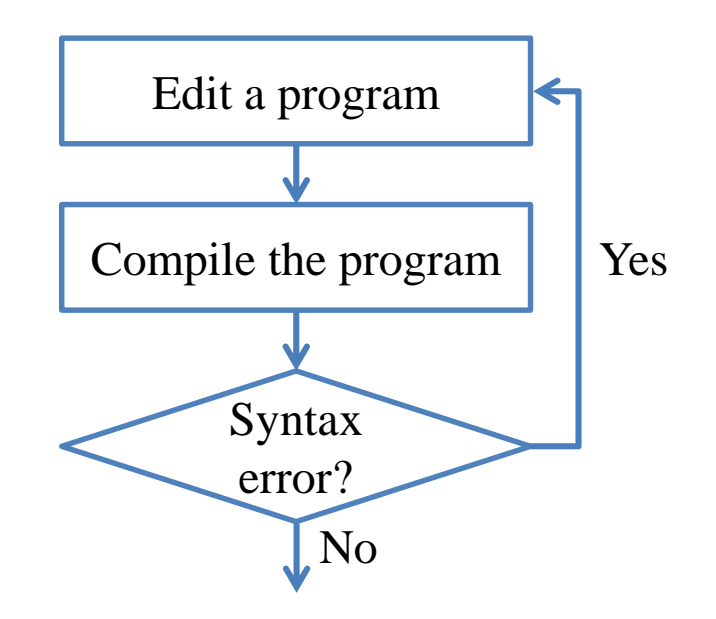

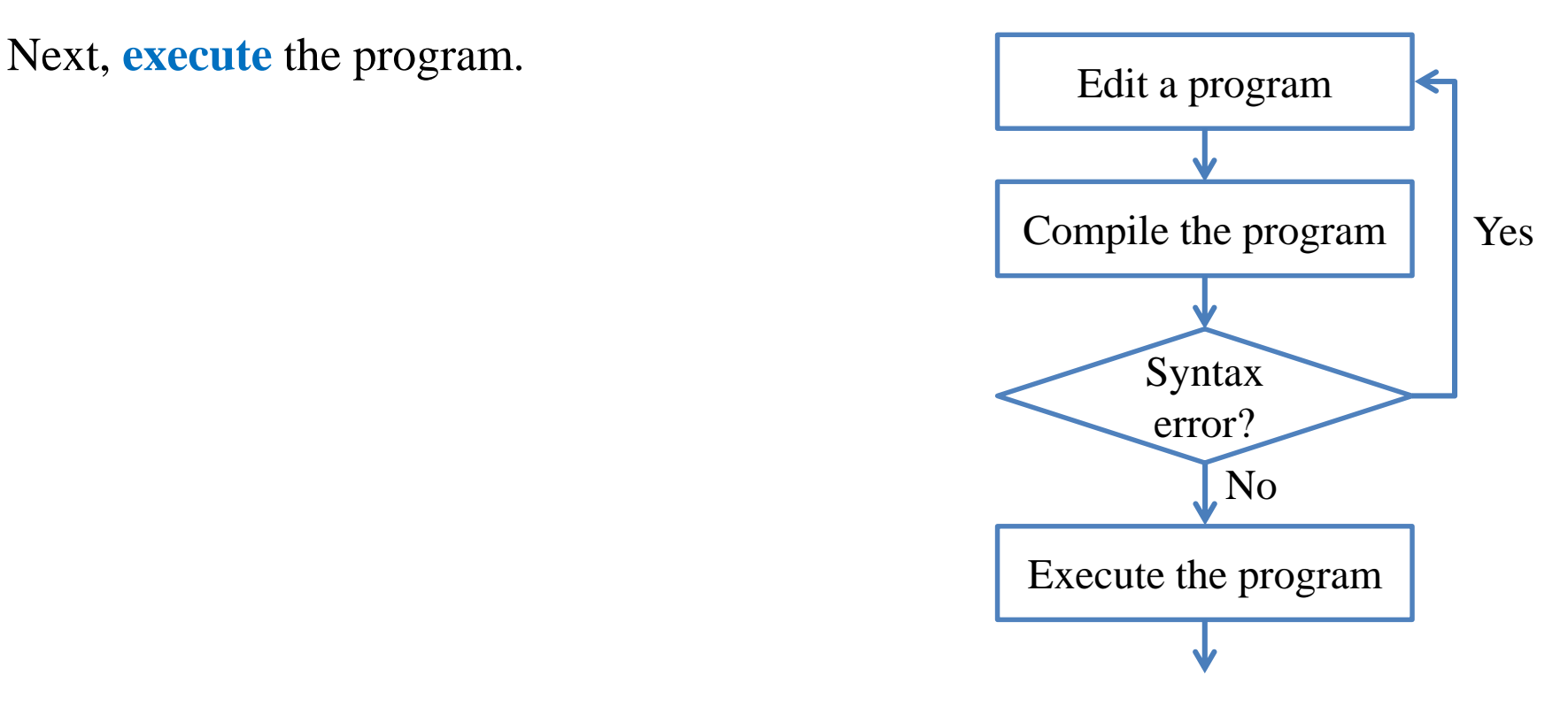

- Next, **execute** the program.
- Be aware of **runtime errors**:
	- A runtime error is one kind of logic error.
	- When it happens, the program **cannot terminate as we expect**.

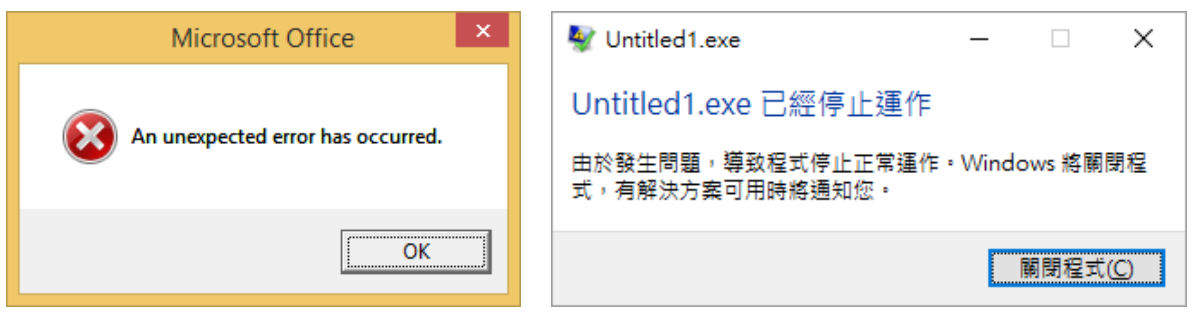

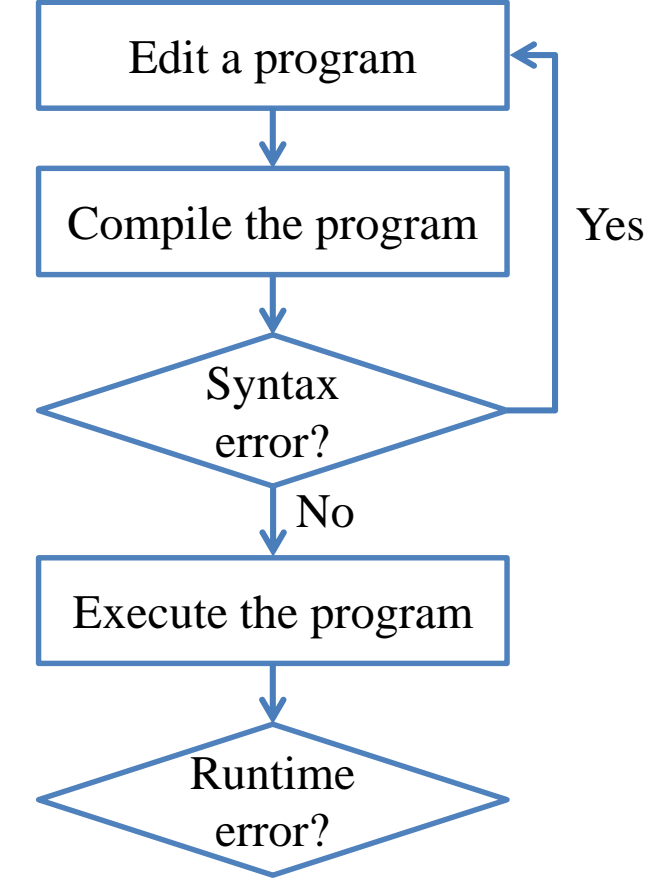

- Next, **execute** the program.
- Be aware of **runtime errors**:
	- A runtime error is one kind of logic error.
	- When it happens, the program **cannot terminate as we expect**.

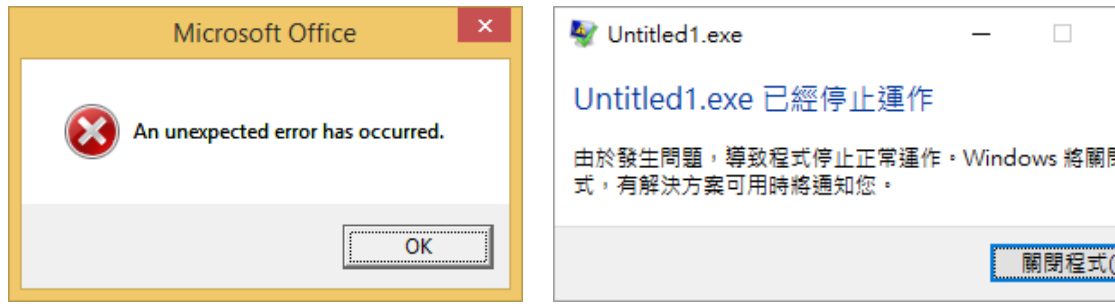

- If there is a runtime error, fix it.
	- Mostly a runtime error occurs at the **memory level**.

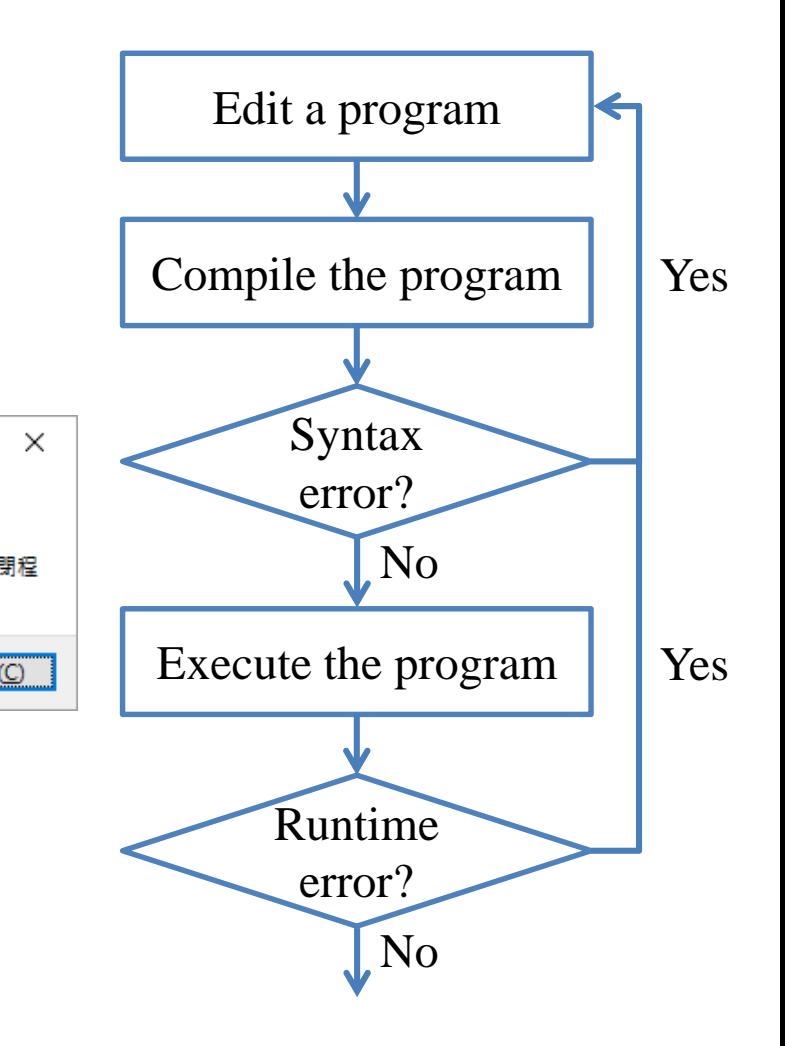

- Now your program terminates successfully.
- Next, check your answer.
	- You get a **wrong answer** if the outcome is incorrect.
	- Wrong answer is one kind of logic error.

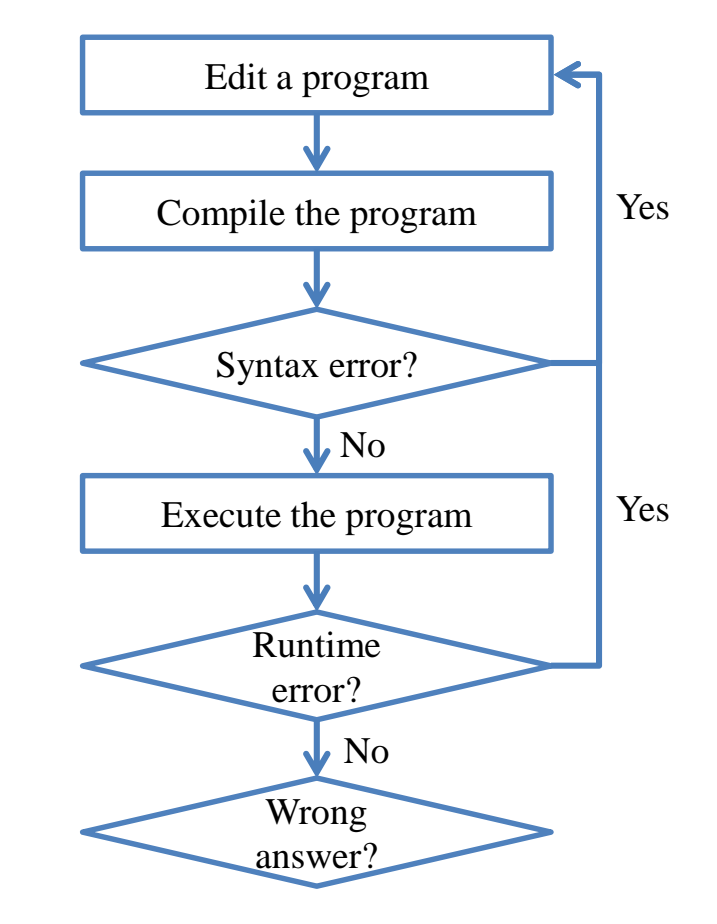

- Now your program terminates successfully.
- Next, check your answer.
	- You get a **wrong answer** if the outcome is incorrect.
	- Wrong answer is one kind of logic error.
- If there is a wrong answer, fix it.
	- Typically the most time consuming step.
	- **Logic**!

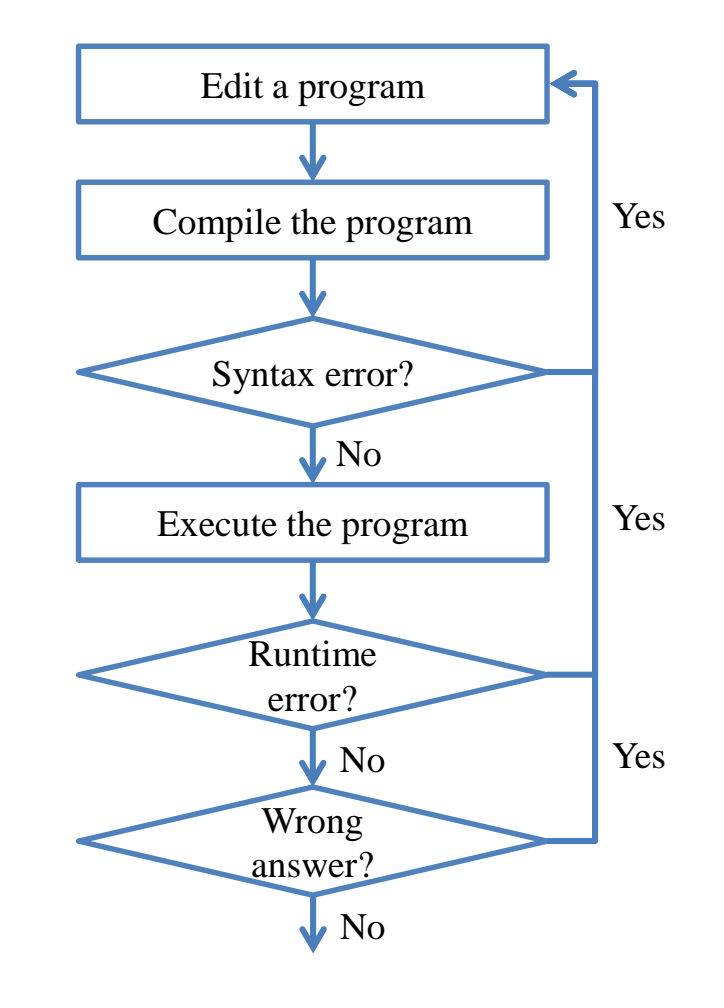

- Now the answer is correct. What is the **next step**?
- Write your **next program**!

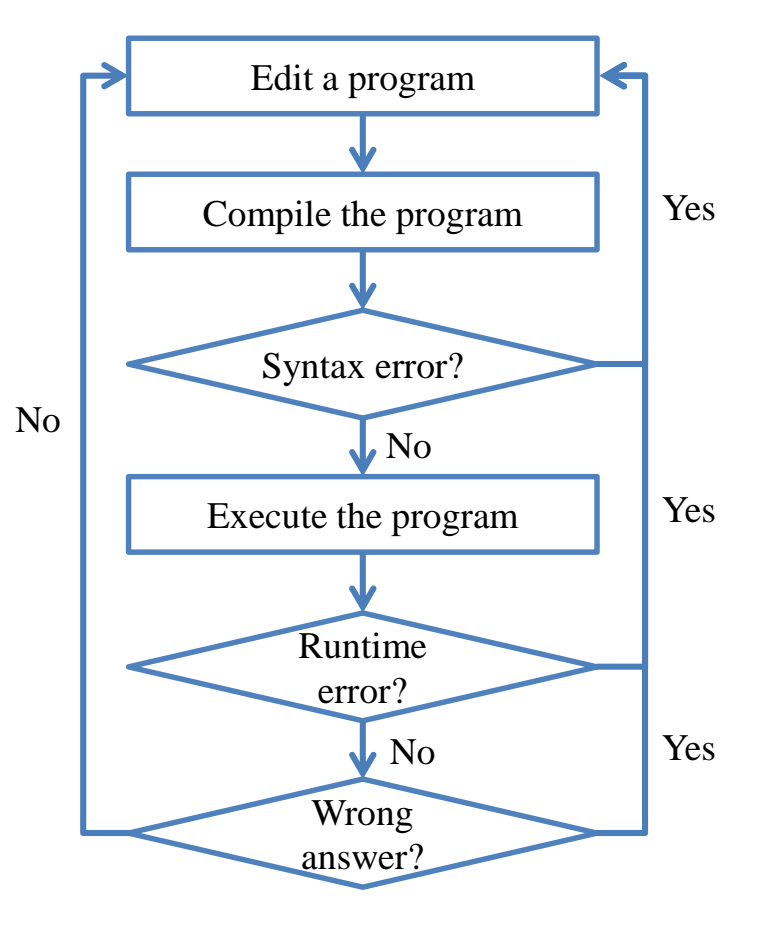

## **Outline**

- Computer programming
- Our first C++ program: basic structure and **cout**
- Our second C++ program: variable declaration and **cin**
- Our third C++ program: the **if** and **while** statements
- **Formatting a C++ program**

# **Formatting a C++ program**

- In a  $C_{++}$  program, semicolons are marks of the end of statements.
- White spaces, tabs, and new lines do not affect the compilation and execution of a C++ program.
	- Except strings and preprocessor commands.
- The following two programs are equivalent. Which one do you prefer?

```
#include <iostream>
using namespace std;
int main()
{
  cout << "Hello World! \n";
  return 0;
}
```

```
#include <iostream>
using namespace 
std; int main
(){cout << "Hello
World! \n";return 0;}
```
# **Formatting a C++ program**

- Maintaining the program in a good **format** is very helpful.
- While each programmer may have her own programming style, there are some general guidelines.
	- Start a new line after each semicolon.
	- Align paired braces vertically.
	- Indent blocks according to their levels.
	- Give variables understandable names.
	- Declare related variables in the same line.
	- Add proper white spaces and empty lines.
	- Write comments.

# **Formatting a C++ program**

- Start a **new line after** each semicolon. Do not put two statements in one line!
- Align paired braces vertically.
	- Which one do you prefer?

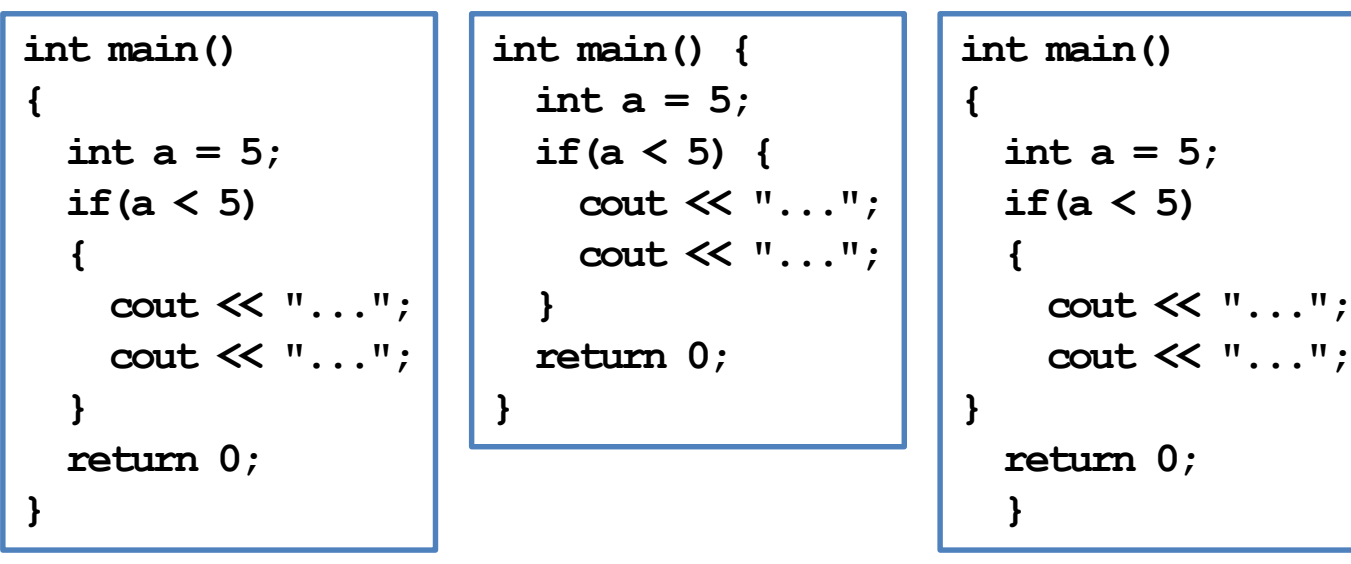

• Both the first and second way are acceptable.

## **Indentions**

- **Indent** blocks according to their levels.
	- Which one do you prefer?

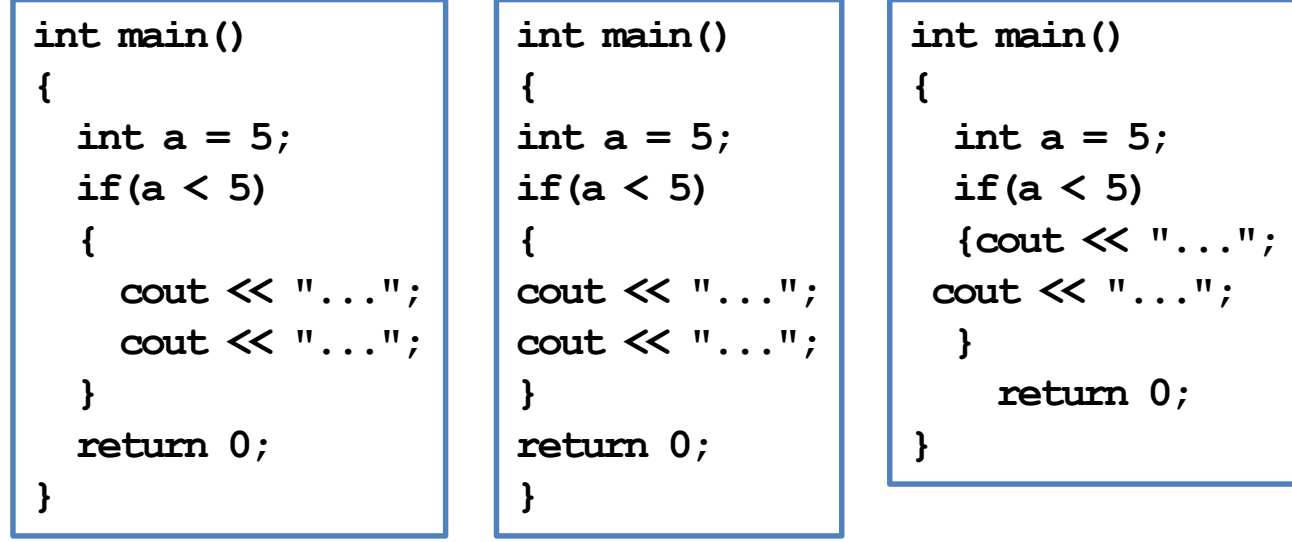

### **Variable declaration**

- When declare variables:
	- Give variables **understandable names**.
	- Declare related variables **in the same line**.
- Which one do you prefer?

```
int main()
{
  int dice1 = 0, dice2 = 0;
  int sum = 0;
  cin >> dice1 >> dice2; 
  sum = dice1 + dice2;
  cout << sum << "\n";
  return 0;
}
```

```
int main()
{
  int a, b, c;
  cin >> a >> b; 
  c = a + b;
  cout << c << "\n";
  return 0;
}
```
# **Write spaces and empty lines**

- Some suggestions about white spaces and empty lines are useful.
	- Add **two white spaces** around a binary operator.
	- Add a white space after each comma.
	- Use **empty lines** to separate groups of codes.
- Which one do you prefer?

```
int main()
{
  int dice1 = 0, dice2 = 0;
  int sum = 0;
  cin >> dice1 >> dice2; 
  cout << sum << "\n";
  return 0;
}
```

```
int main()
{
  int dice1=0,dice2=0;
  int sum=0;
  cin>>grade1>>grade2; 
  cout<<sum<<"\n";
  return 0;
}
```
### **Comments**

- **Comments** are programmers' **notes** and will be ignored by the compiler.
- In  $C_{++}$ , there are two ways of writing comments:
	- A single line comment: Everything following a **//** in the same line are treated as comments.
	- A block comment: Everything within **/\*** and **\*/** (may across multiple lines) are treated as comments.

```
/* Ling-Chieh Kung's work
   for the first lecture */
#include <iostream>
using namespace std;
int main()
{
  cout << "Hello World! \n";
  return 0; // the program terminates correctly
}
```